### **Archiv (Vorschau mit Bild)**

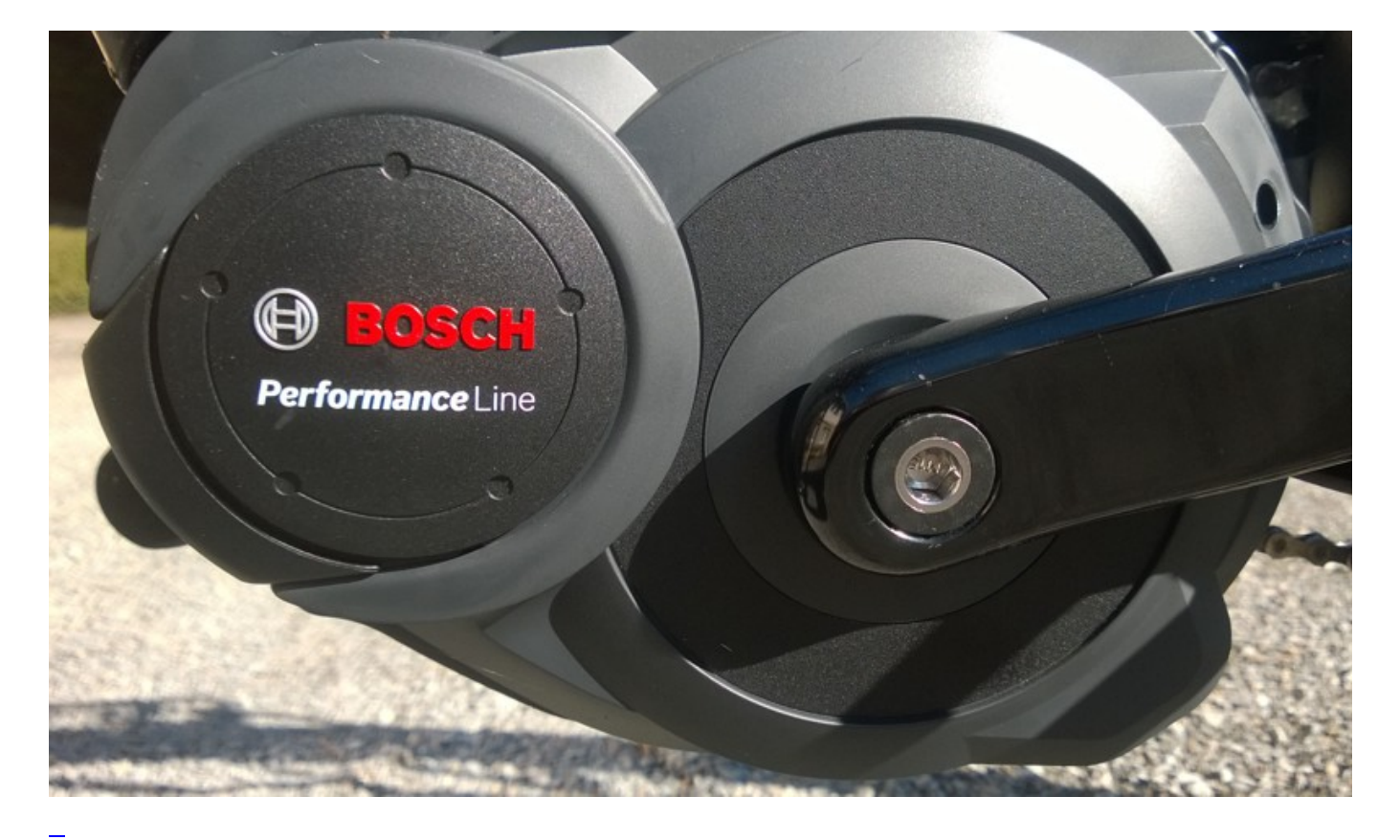

2023-11-19 20:00

[Du fährst bloß Pedelec, kein Rad!](https://bergerjoerg.de/eintrag/2023-11-19.html)

Heute bin ich die paar Kilometer in die Stadt wieder mit dem Rad gefahren, schließlich war es ausnahmsweise mal nicht am Regnen.

Mit dem Trekkingrad. Unterstützt im Eco-Modus. Doch wie Eco ist der Eco? Und ist es dann eigentlich noch radfahren?

[Weiterlesen … Du fährst bloß Pedelec, kein Rad!](https://bergerjoerg.de/eintrag/2023-11-19.html)

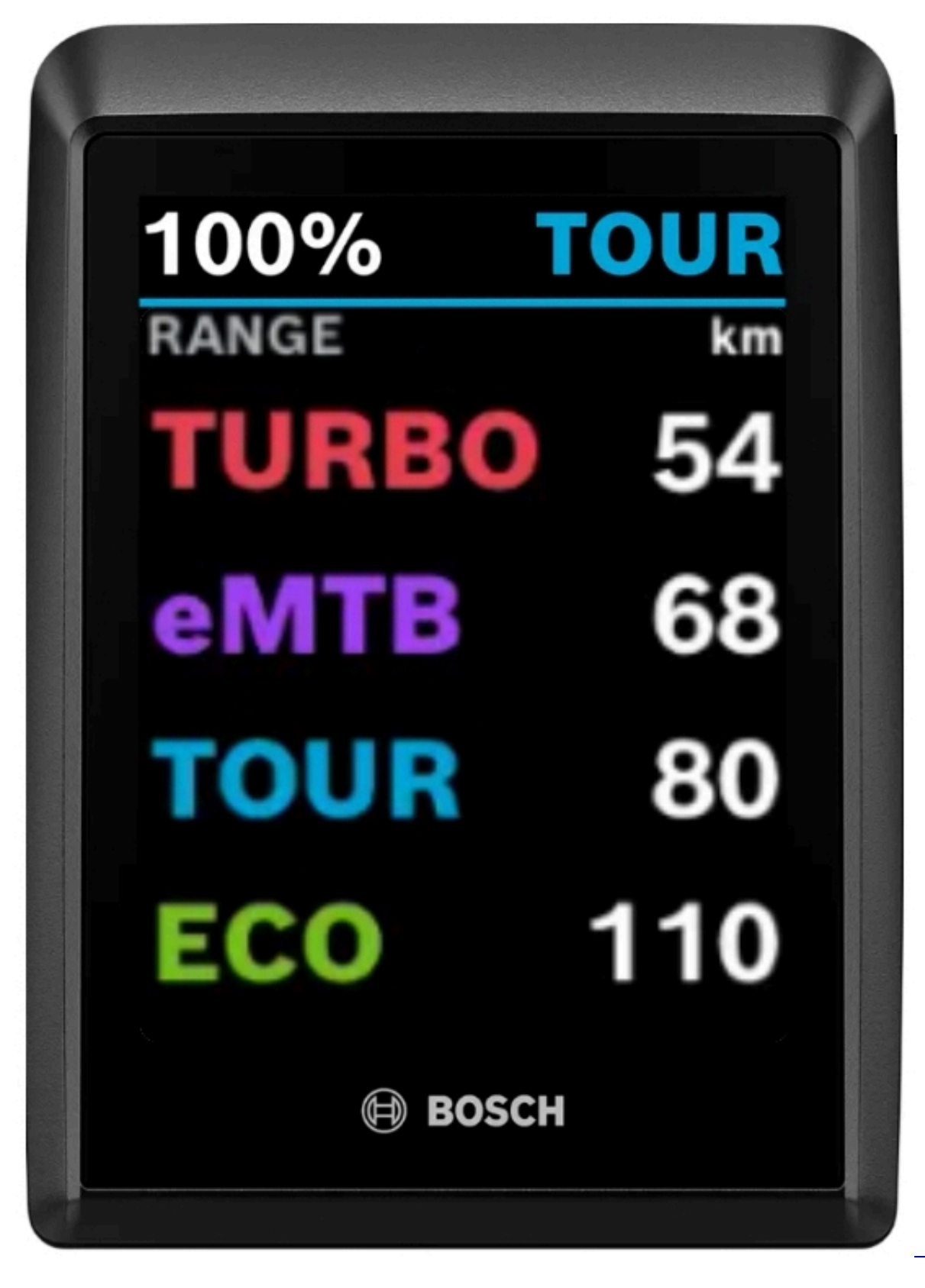

[Eine Frage der Einstellung](https://bergerjoerg.de/eintrag/2023-11-05.html)

Es regnet. Mal wieder. So viel, dass auf der Wiese inzwischen Seegras wächst. Glücklicher Weise habe ich ja mein Rad, mit dem ich mich beschäftigen kann. 2023-11-04 20:00

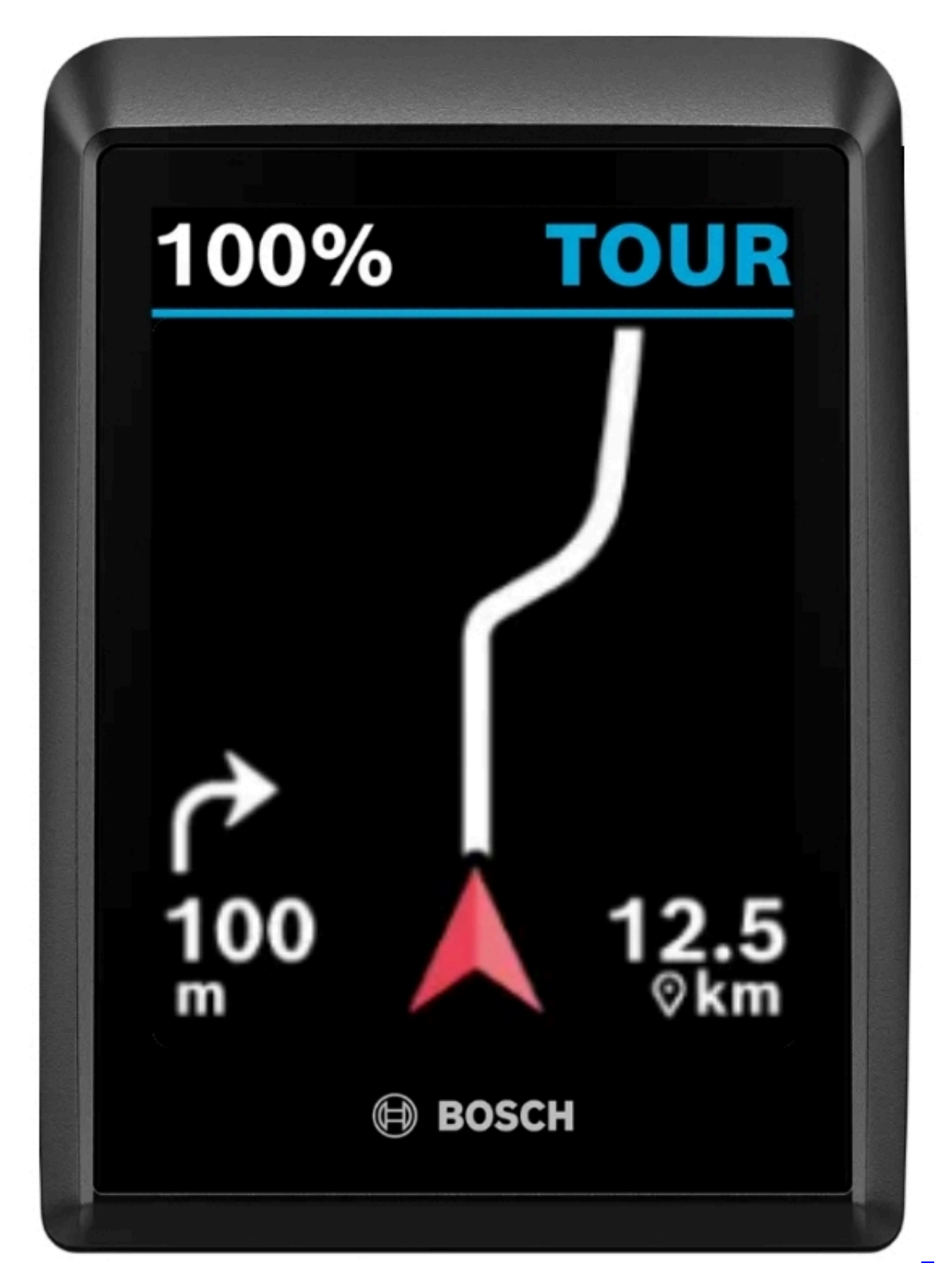

[Offline-radeln](https://bergerjoerg.de/eintrag/2023-11-04.html)

Ich beschäftige mich weiter mit dem Fahrrad. Heute jedoch, ohne einen einzigen Meter zu fahren (von den ~8km Einkaufen mit dem Rad mal abgesehen). Heute ist der Tacho dran!

[Weiterlesen … Offline-radeln](https://bergerjoerg.de/eintrag/2023-11-04.html)

#### 2023-11-03 18:00

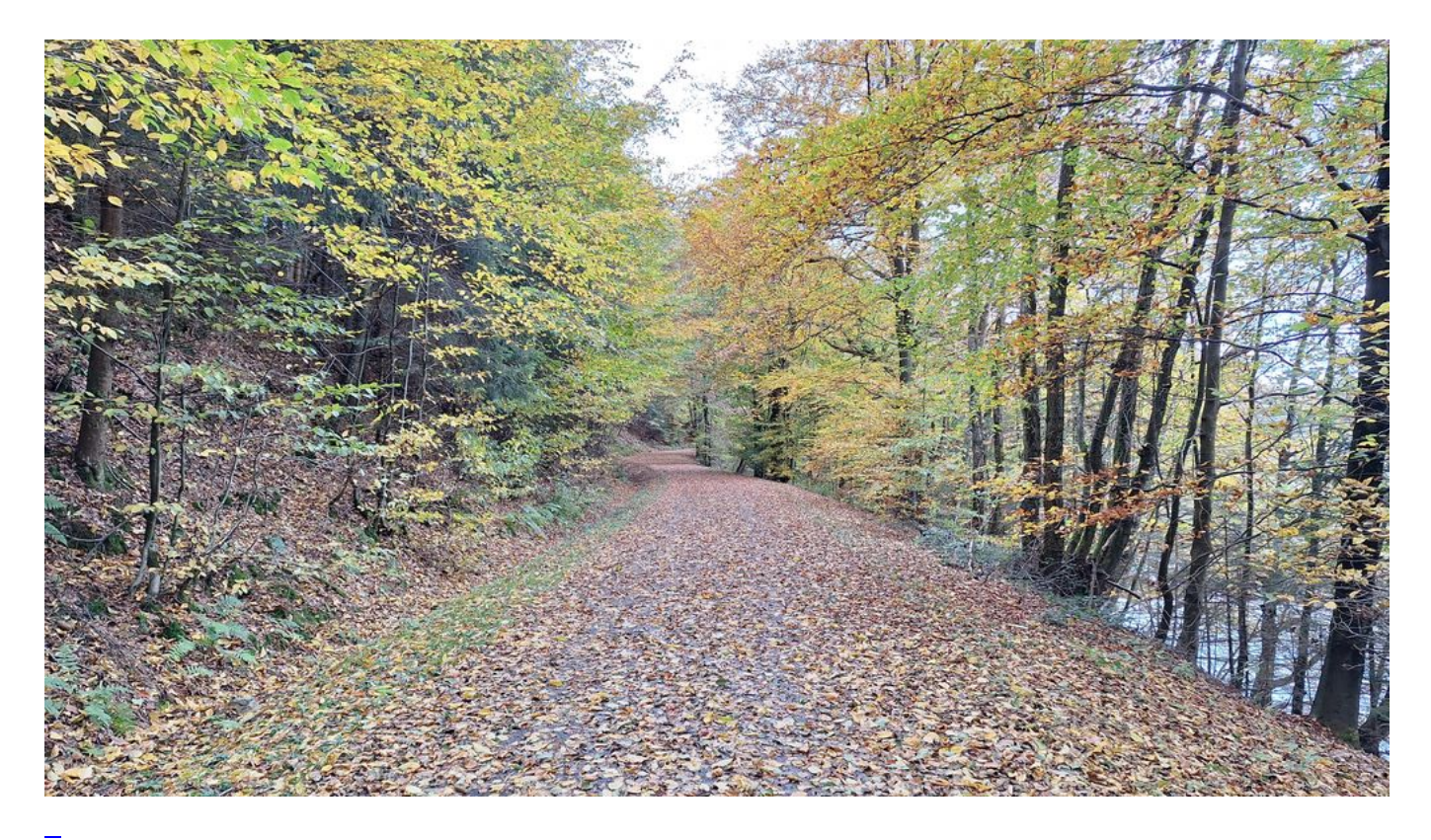

#### [Überschrift](https://bergerjoerg.de/eintrag/2023-11-03.html)

Ich habe lange überlegt, was ich als Überschrift nehmen soll: Testausfahrt, ein schöner Tag, wenn's rund läuft, ...

Als ich mich dann endlich für den Titel "Märchenwald" entschieden hatte, war es schon zu spät: der Blog war bereits geschrieben.

#### 2023-11-02 17:23

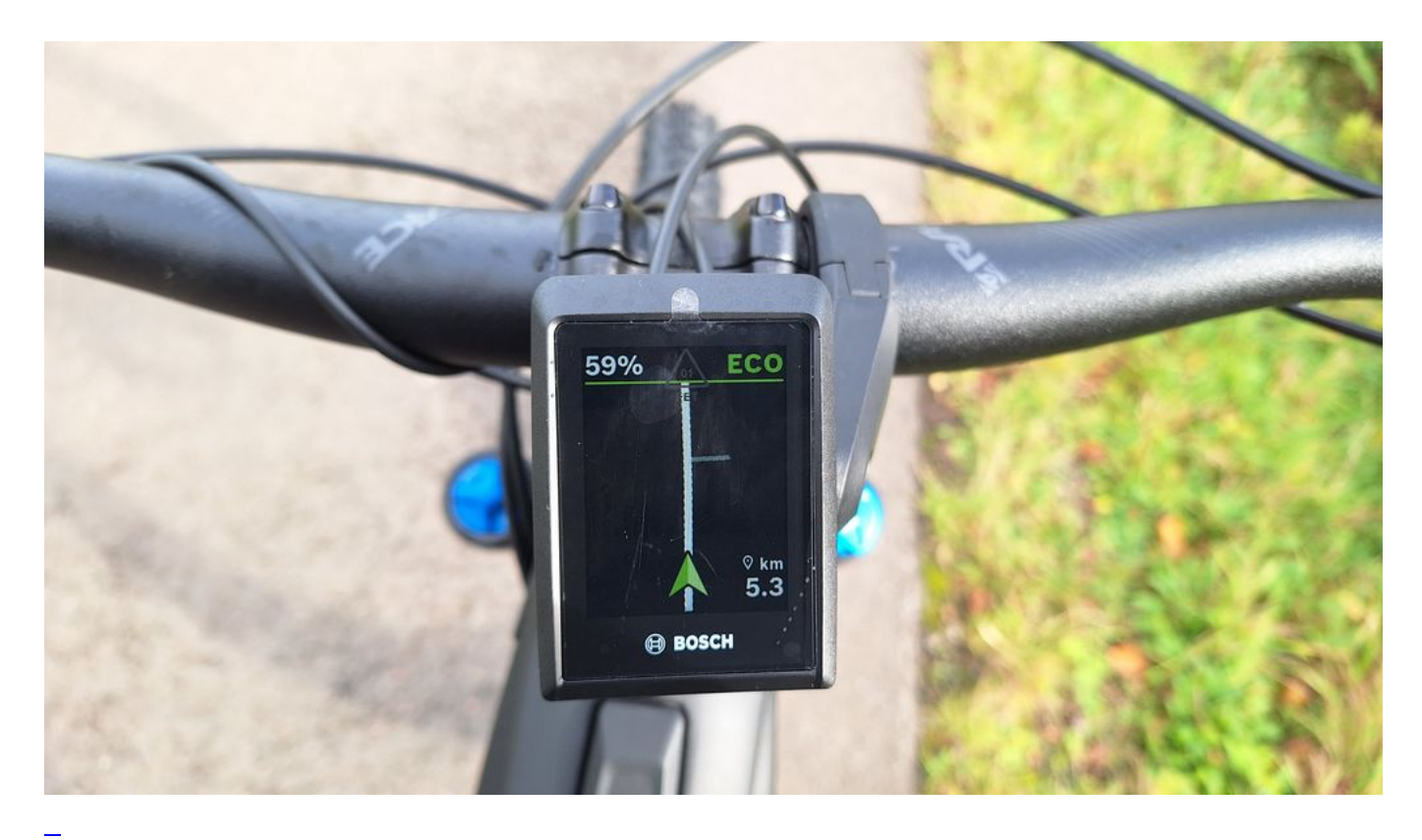

### [Das 2-Augen Prinzip](https://bergerjoerg.de/eintrag/2023-11-02.html)

Wer kennt es nicht? Das weinende und das lachende Auge. Gestern habe ich enthusiastisch die erste Runde mit dem neuen Rad gedreht, um es kennen zu lernen. Und schon gab es ein feuchtes Auge ...

[Weiterlesen … Das 2-Augen Prinzip](https://bergerjoerg.de/eintrag/2023-11-02.html)

2023-11-01 10:22

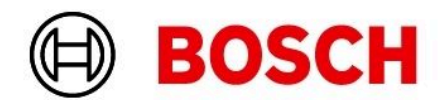

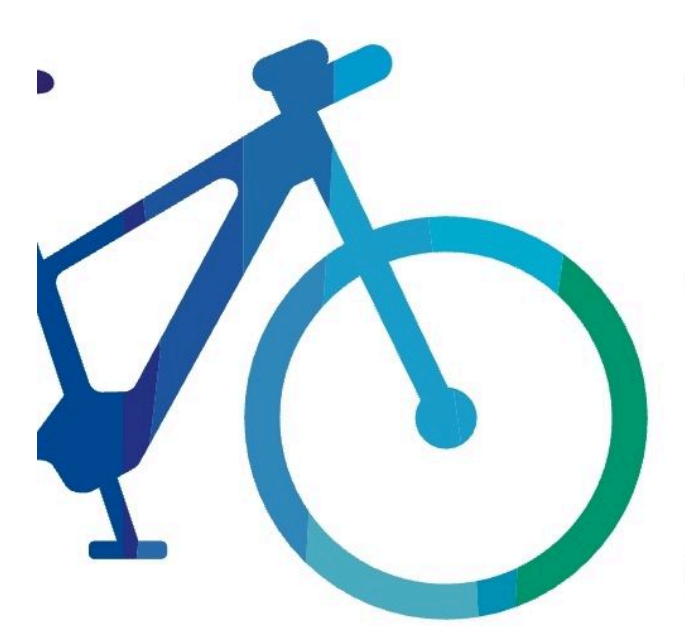

## Jörgs eBike

# **Startklar**

Viel Spaß bei deiner nächsten Fahrt.

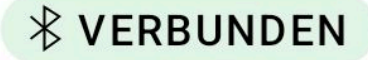

[Ich werde alt ...](https://bergerjoerg.de/eintrag/2023-11-01.html)

L

Wieder einmal ein Tag, an dem ich merke, dass ich nicht nur alt werde sondern inzwischen alt bin. Früher war ein "Drahtesel" ein Stück Metall. Heute ist es eher ein Computer. So ändern sich die Zeiten ...

[Weiterlesen … Ich werde alt ...](https://bergerjoerg.de/eintrag/2023-11-01.html)

2023-10-29 03:01

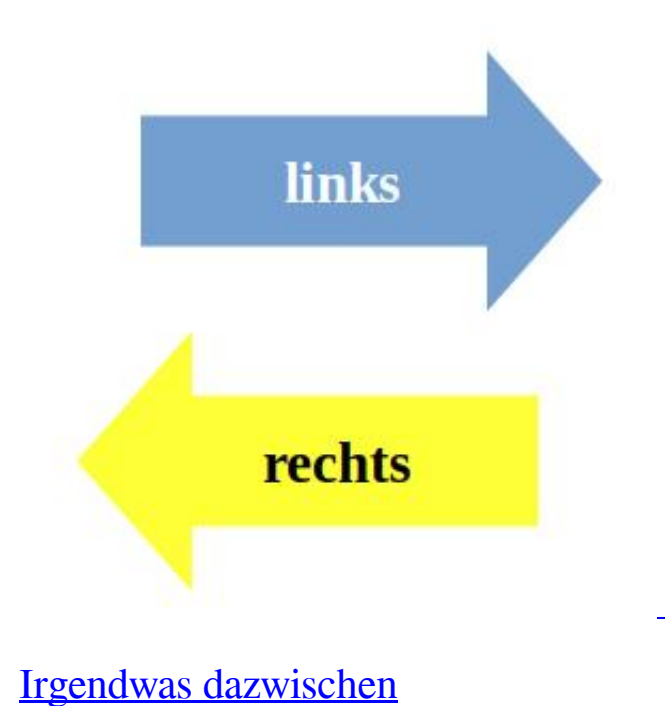

Wenn jemand eine Meinung hat und jemand anders eine andere, dann versucht man sich zumeist mit einem Kompromiss in der Mitte zu treffen.

Das wir meistens abgelehnt wird - man möchte seine eigenen Meinung lieber umgesetzt haben. Selbst, wenn Fakten dagegen sprechen ...

[Weiterlesen … Irgendwas dazwischen](https://bergerjoerg.de/eintrag/2023-10-29.html)

2023-10-25 15:40

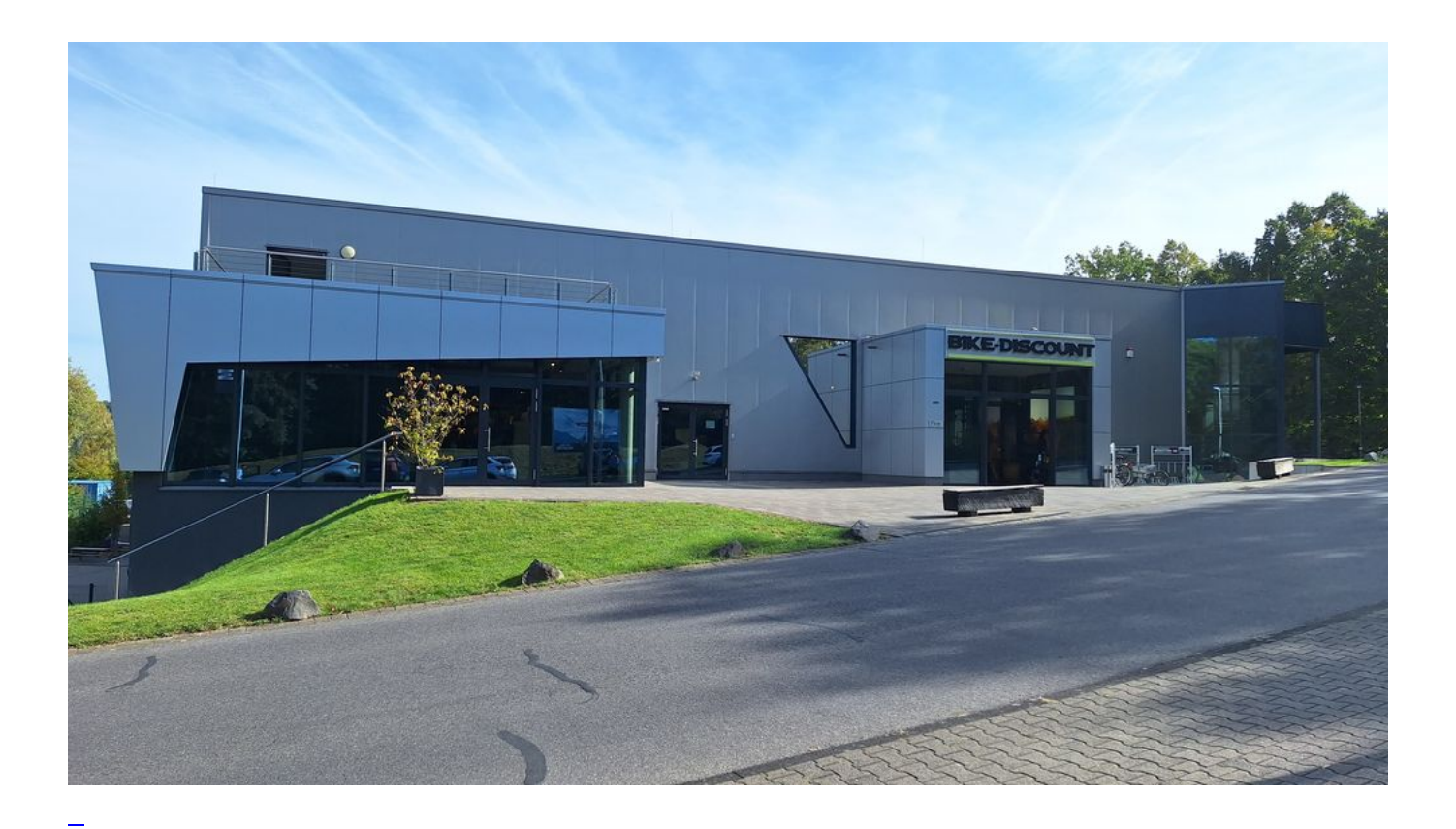

### [Das neue Pferd im Stall](https://bergerjoerg.de/eintrag/2023-10-25.html)

Seit heute ist der Bestand um +1 gewachsen. Zusätzlich schon einmal etwas Planung für das kommende Jahr.

[Weiterlesen … Das neue Pferd im Stall](https://bergerjoerg.de/eintrag/2023-10-25.html)

Seite 7 von 56

- [Anfang](https://bergerjoerg.de/blog_teaser.html?)
- [Zurück](https://bergerjoerg.de/blog_teaser.html?page_n327=6)
- $\bullet$  [4](https://bergerjoerg.de/blog_teaser.html?page_n327=4)
- $\bullet$  [5](https://bergerjoerg.de/blog_teaser.html?page_n327=5)
- $\bullet$  [6](https://bergerjoerg.de/blog_teaser.html?page_n327=6)
- **7**
- $\bullet$  [8](https://bergerjoerg.de/blog_teaser.html?page_n327=8)
- $\bullet$  [9](https://bergerjoerg.de/blog_teaser.html?page_n327=9)
- $\cdot$  [10](https://bergerjoerg.de/blog_teaser.html?page_n327=10)
- [Vorwärts](https://bergerjoerg.de/blog_teaser.html?page_n327=8)
- [Ende](https://bergerjoerg.de/blog_teaser.html?page_n327=56)

Eine Übersicht über alle Einträge gibt es im Archiv in [Listenform](https://bergerjoerg.de/archiv.html) oder als [Vorschau mit Bild](https://bergerjoerg.de/blog_teaser.html).